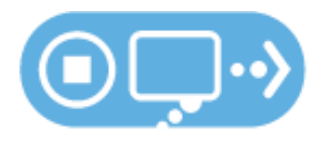

# MULALER | USUDER | UNUSER™

#### Մաքուր պահեք համակարգչային տեխնիկան

- Արդիականացրեք անվտանգության ծրագրաշարը**.** Վիրուսներից, վնասակար ծրագրերից և այլ առցանց սպառնալիքներից լավագույն պաշտպանությունը անվտանգության ծրագրաշարը, զննարկիչը և օպերացիոն համակարգը արդիականացնելն է:
- Ավտոմատացրեք ծրագրաշարի թարմացումները**.** Շատ համակարգչային ծրագրեր ավտոմատ են միանում և թարմացվում իմացյալ ռիսկերից պաշտպանվելու նպատակով: Միացրած պահեք ավտոմատ թարմացումները, եթե այդպիսի տարբերակ կա:
- Պաշտպանեք բոլոր այն սարքերը**,** որոնք միանում են Համացանցին**.**  Համակարգիչներից բացի վիրուսներից և վնասակար ծրագրերից պաշտպանության կարիք ունեն նաև սմարթֆոնները, խաղ-համակարգերը և ցանցին միացող այ լսարքերը:
- Միացրեք և զննեք**.** USB կրիչները և այլ արտաքին սարքերը ևս կարող են վարակվել վիրուսներով և վնասակար ծրագրերով: Անվտանգության ծրագրերի միջոցով ստուգեք դրանք:

#### Պաշտպանեք անձնական բնույթի տեղեկությունները

- Պաշտպանեք ձեր հաշիվները**.** Հայցեք պաշտպանություն, որն ավելի ուժեղ է, քան գաղտնաբառերը: Հաշիվների տրամադրողների մեծ մասն այժմ առաջարկում են ինքնության ստուգման լրացուցիչ ուղիներ նախքան տվյալ կայքում որևէ գործունեություն ծավալելը.
- Ընտրեք երկար և ուժեղ գաղտնաբառեր**.** Օգտվեք մեծատառերի և փոքրատառերի, ինչպես նաև թվերի և խորհրդանիշերի համադրությունից` ստեղծելու ավելի անվտանգ գաղտնաբառեր:
- Յուրահատուկ հասցե**,** յուրահատուկ գաղտնաբառ**.** Յուրաքանչյուր հասցեի համար ունեցեք առանձին գաղտնաբառ, ինչը կօգնի ապակողմնորոշել կիբեռհանցագործներին:
- Գրեք այն և ապահով տեղում պահեք**.** Ցանկացած մեկը կարող է մոռանալ գաղտնաբառը: Կազմեք գաղտնաբառերի ցանկ և պահեք այն ապահով մի տեղ, ձեր համակարգչից հեռու:
- Եղեք ձեր առցանց ներկայության տերը**.**Կայքերում գաղտնիության և անվտանգության կարգավորումները դրեք այնպես, որ տեղեկություններ փոխանակելու տեսանկյունից դրանք հարմար լինեն ձեզ: Ճիշտ է սահմանափակելը, թե ում հետ և ինչպես եք տեղեկություններ փոխանակում:

## Միացեք զգուշորեն

- Եթե կասկածում եք**,** ջնջեք**.**Էլեկտրոնային փոստով ստացված, Թվիթերում կամ այլուր տեղադրված հղումները, առցանց գովազդը հաճախ այն լավագույն միջոցներն են, որոնցով կիբեռհանցագործները վնասում են ձեր համակարգիչը: Եթե հղումը կասկածելի է թվում, նույնիսկ եթե գիտեք դրա աղբյուրը, ավելի լավ է ջնջեք այն, կամ նշեք որպես փոստաղբ:
- Աչալուրջ եղեք **Wi-Fi-**ի կետերի հարցում**.**Սահմանափակե՛ք ձեր գործունեության տեսակները և փոփոխեք ձեր համակարգչի անվտանգության կարգավորումները` սահմանափակելու դրա մատչելիությունն այլ անձանց համար:

Պաշտպանե՛ք ձեր գումարները**.**Բանկային գործարքներ կամ գնումներ կատարելիս ստուգե՛ք և համոզվե՛ք, որ կայքն անվտանգ է: Եթե ցանցային hասցեն սկսվում է [https://-](https://-ով/)ով, նշանակում է, որ կայքը լրացուցիչ միջոցներ է ձեռնարկել ձեր տեղեկությունները պաշտպանելու նպատակով: <u>Http:7/-ն</u> անվտանգ չէ:

## Ցանցի հարցում եղեք գիտակ

- Թարմացրեք ձեր գիտելիքները**:** Ուսումնասիրեք համացանցային անվտանգության նոր ուղիները: Ամենավերջին տեղեկություններին ծանոթացեք վստահելի կայքերից և կիսեք դրանք ընկերների, ընտանիքի անդամների և գործընկերների հետ` խրախուսելով նրանց լինել գիտակ համացանցիհարցում:
- Գործելուց առաջ մտածեք**.** Զգուշացեք այնպիսի հաղորդագրություններից, որոնք ձեզ կոչ են անում գործելու անմիջապես, առաջարկում են բաներ, որոնք չափազանց լավն են այդպիսիք լինելու համար կամ հայցում են անձնական բնույթի տեղեկություններ:
- Ունեցեք պահուստավորված օրինակներ**.**Պաշտպանեք ձեր արժեքավոր ստեղծագործությունը, երաժշտությունը, լուսանկարները և այլ թվային տեղեկությունները` ստեղծելով դրանց էլեկտրոնային կրկնօրինակները և անվտանգ կերպով պահուստավորելով դրանք:

## Եղեք լավ առցանց քաղաքացի

- Ինչն առավել անվտանգ է ինձ համար**,** անվտանգ է նաև այլոց համար**.**Այն, ինչ անում եք համացանցում, կարող է ազդել շատերի վրա տանը, աշխատավայրում և ողջ աշխարհում: Ճիշտ համացանցային սովորություններ ունենալուց շահում է համաշխարհային թվային հանրությունը:
- Տեղադրեք այնպիսի նյութեր այլոց մասին**,** որ կուզենայիք այլոք տեղադրեին ձեր մասին**.**
- Օգնեք պետական մարմիններին կիբեռհանցագործության դեմ պայքարում**.** Հաղորդեք հափշտակված ֆինանսական միջոցների, ինքնության և կիբեռհանցագործությունների մասին [http://www.ic3.gov](http://www.ic3.gov/) (Internet Crime Complaint Center, Ինտերնետային հանցագործությունների կենտրոն) և [http://www.onguardonline.gov/filecomplaint \(](http://www.onguardonline.gov/filecomplaint)FTC, Առևտրի դաշնային հանձնաժողով). Ավելի մանրամասն տեղեկությունների համար այցելեք **[http://www.stopthinkconnect.org](http://www.stopthinkconnect.org/)**